Информатика и ИКТ

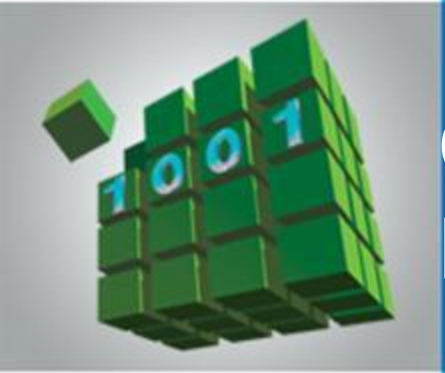

### **ОБЩИЕ СВЕДЕНИЯ О ЯЗЫКЕ ПРОГРАММИРОВАНИЯ ПАСКАЛЬ**

#### **НАЧАЛА ПРОГРАММИРОВАНИЯ**

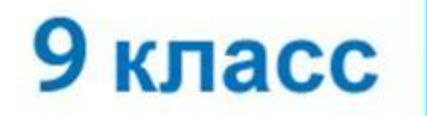

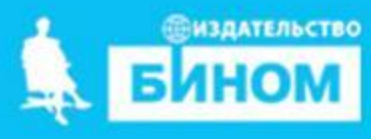

*Языки программирования* - это формальные языки, предназначенные для записи алгоритмов, исполнителем которых будет компьютер.

Записи алгоритмов на языках программирования называются *программами*.

*Язык Паскаль* – универсальный язык программирования.

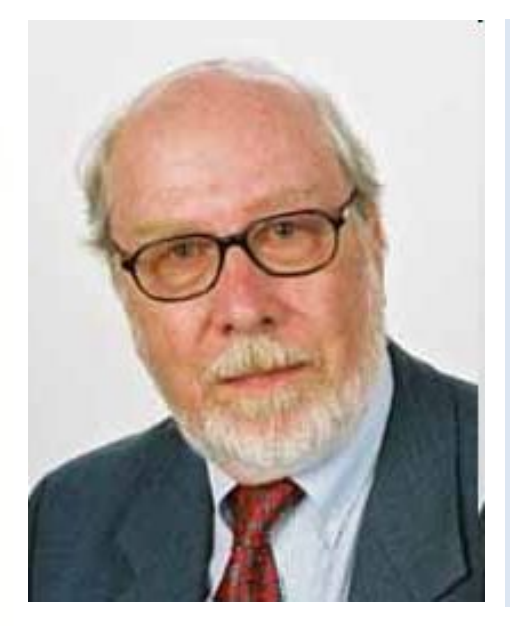

**Никлаус Вирт** (род. в 1934 г.) - швейцарский учёный, специалист в области информатики, один из известнейших теоретиков в области разработки языков программирования, профессор информатики (компьютерных наук). Разработчик языка Паскаль и ряда других языков программирования.

## **Алфавит языка**

#### В Паскале используются

**Алфавит языка Паскаль**

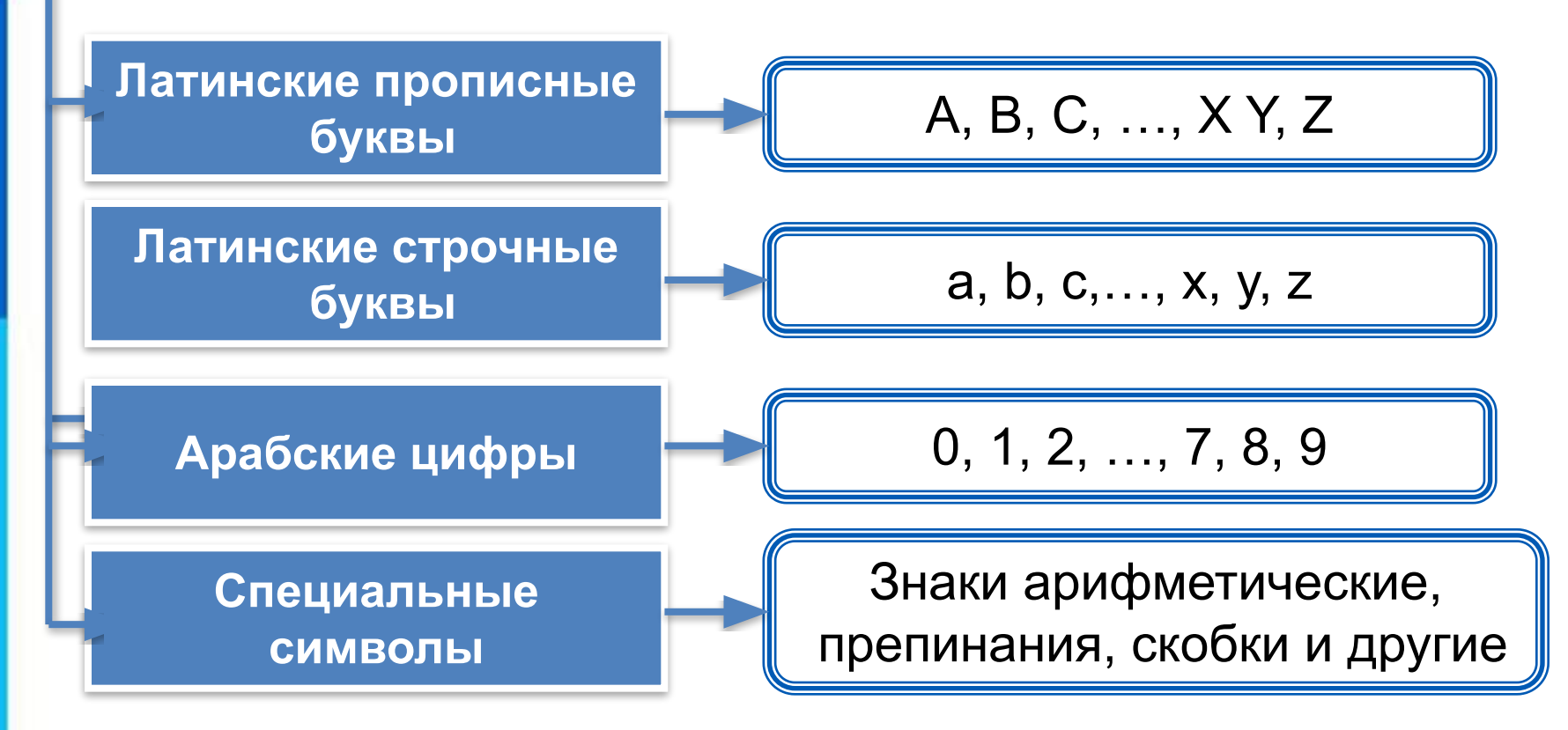

**Десятичные числа записываются с точкой 2.5; 3,6**

Операции над числами в языке Паскаль:

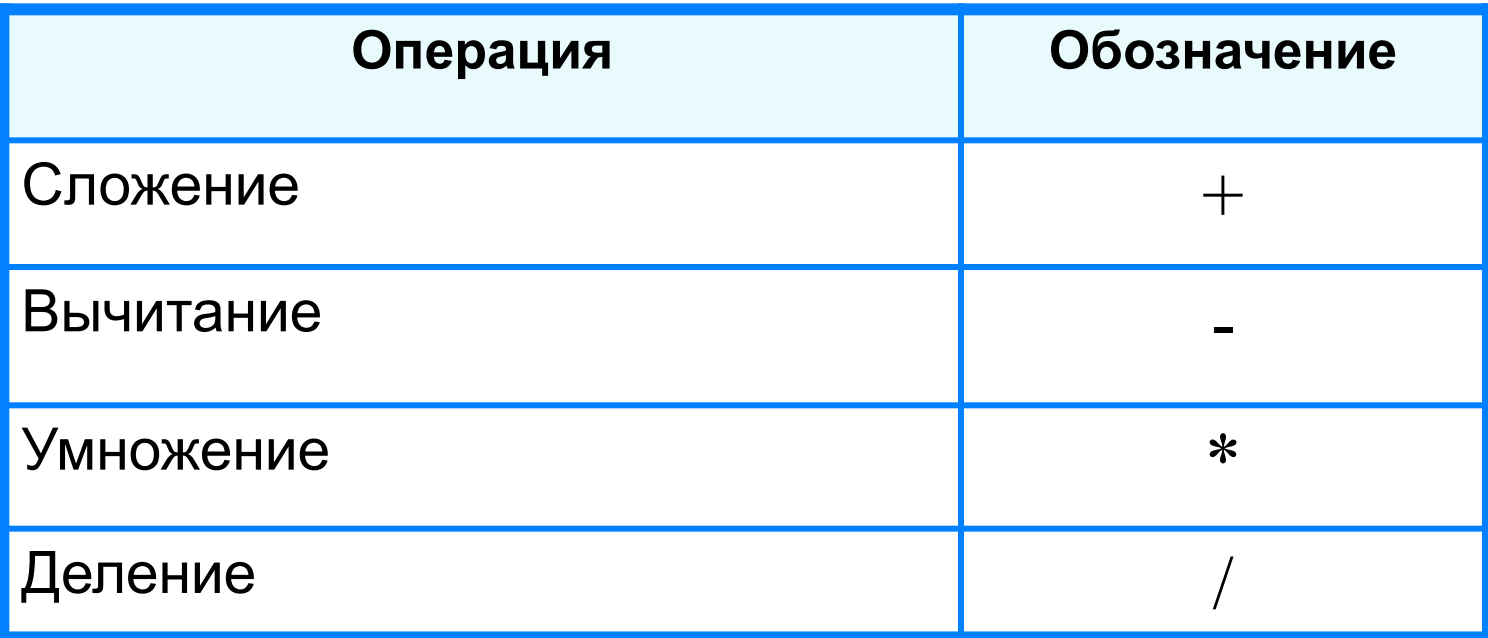

#### **Десятичные числа записываются с точкой 2.5; 3,6**

#### **1. Имя переменной (записать в тетрадь)**

*Имена* (констант, переменных, программ и других объектов) любые отличные от служебных слов последовательности букв, цифр и символа подчеркивания, начинающиеся с буквы или символа подчеркивания.

- Именем переменной может быть:
- Английская буква (латинская буква)
- Сочетание английских (латинских) букв
- Сочетание букв и цифр,

#### **начинающиеся с**

**буквы**

- Примеры:
- A, b, c, D, x,  $y$
- Summa, raznoct, aa, adc
- **• A**1, **a**a12, **a**a4, **a**dc1, **a**2b4

## **Алфавит и словарь языка**

*Имена* (констант, переменных, программ и других объектов) - любые отличные от служебных слов последовательности букв, цифр и символа подчеркивания, начинающиеся с буквы или символа подчеркивания.

**Правильные имена x velichina zzz polnaja\_summa tri\_plus\_dva s25 \_k1 a1b88qq oshibka**

#### **Неправильные имена**

**Ж -** буква не латинского алфавита **polnaja summa** - содержится символ (пробел), не являющийся буквой, цифрой или знаком подчеркивания.

**2as** - начинается с цифры

**Domby&Son** - содержится символ &, не являющийся буквой, цифрой или знаком подчеркивания

**Длина имени может быть любой.** 

## Простые типы данных (записать в тетрадь 2 типа целочисленный и вещественный)

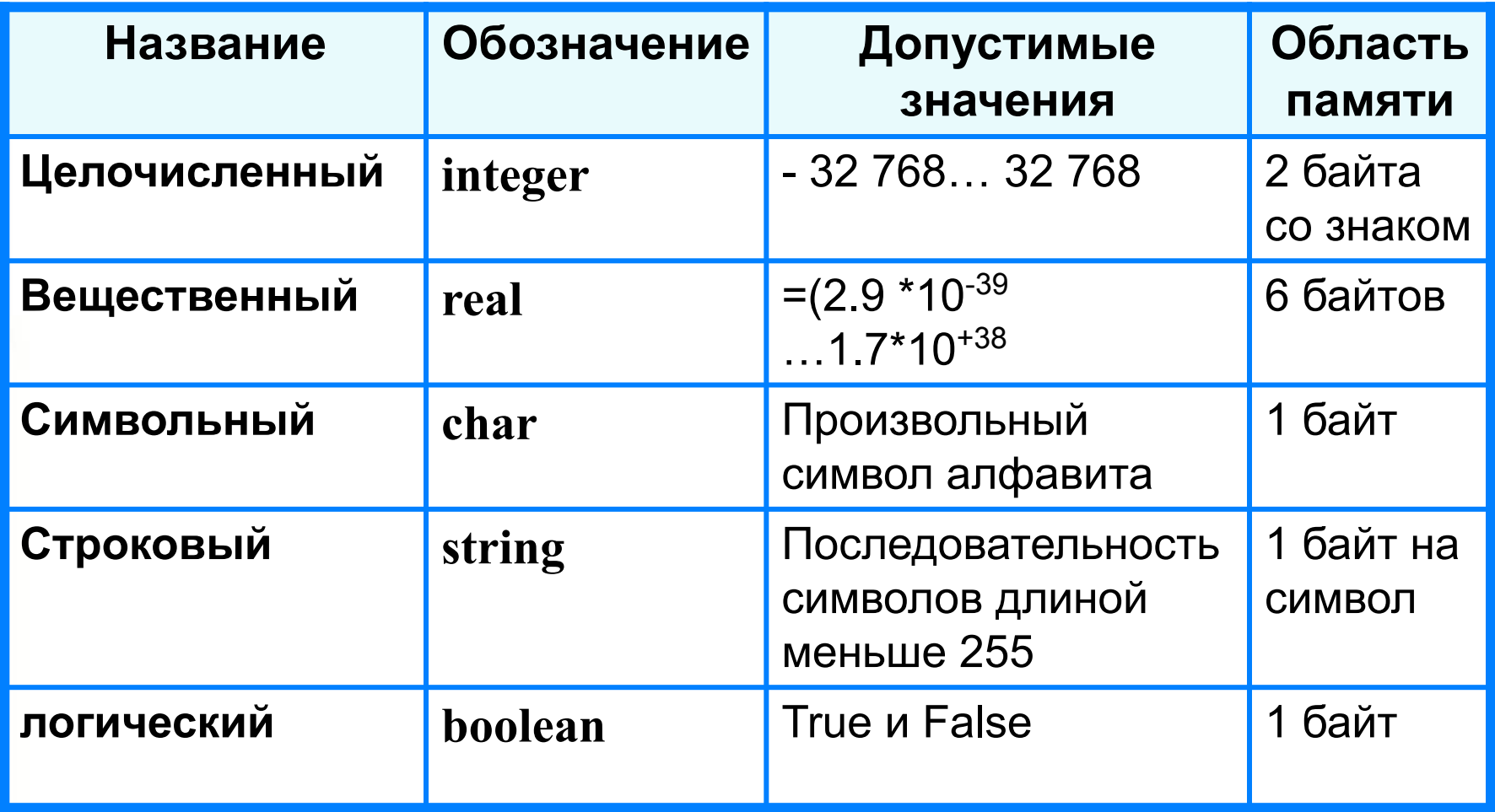

### Раздел описания переменных (записать в тетрадь)

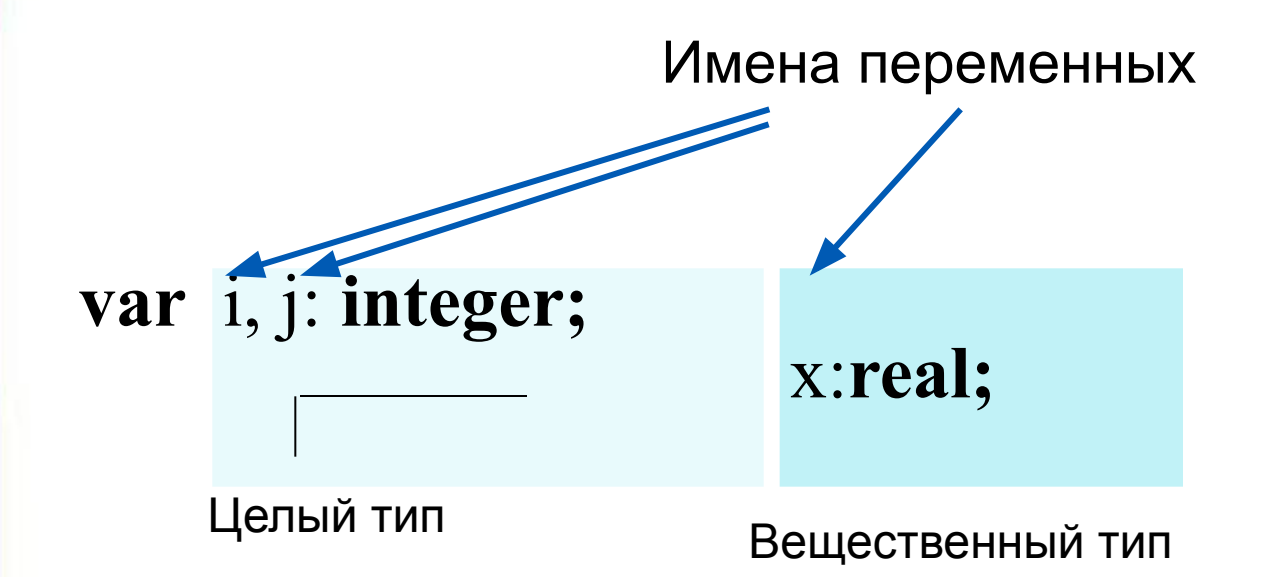

### **Общий вид программы (записать в тетрадь)**

```
program <имя программы>;
  const <список постоянных значений>;
  var <описание используемых переменных>;
begin <начало программного блока>
  <оператор 1>;
  <оператор 2>;
```
<оператор n>

…

**end**.

**Операторы** - языковые конструкции для записи действия, выполняемого над данными в процессе решения задачи.

## Оператор присваивания (записать в

#### тетрадь общий вид оператора и примеры)

Основное преобразование данных, **ВЫПОЛНЯ ЕМОЕ** компьютером, - присваивание переменной нового значения, что означает изменение содержимого области памяти. Общий вид оператора:

<имя переменной>: =< выражение> **ПРИМЕРЫ**  $X:=5$ ; Öàéë "SWE"  $X:=5*10$ ;  $X:=Y$ 

#### Выполнение оператора присваивания

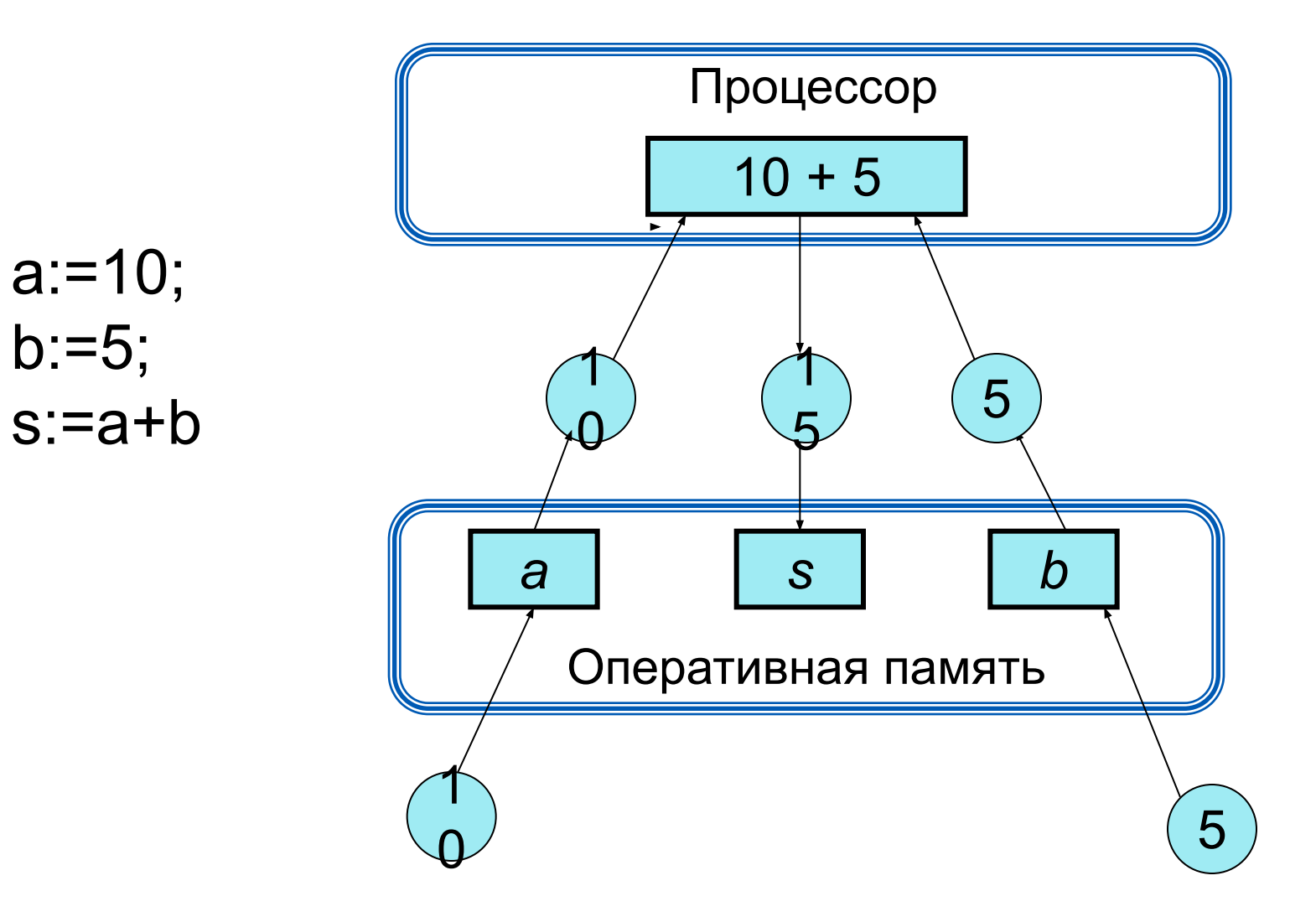

**Вывод данных (записать <sup>в</sup> тетрадь)** *Вывод данных* из оперативной памяти на экран монитора выполняют операторы вывода *write* и *writeln*.

**Примеры На экране** Write $(5)$ ; 5 Write('текст'); текст Write(x); Значение х, например 7 Write(x,y); Значение х, y, например 78 Write(' $x=$ ', $x$ );  $X=7$ Write(5\*10); 50 Writeln $(x)$ ; 7 **write** <выражение 1> ,< выражение 2> , ...,< выражение **N**> список вывода

# **Варианты организации вывода**

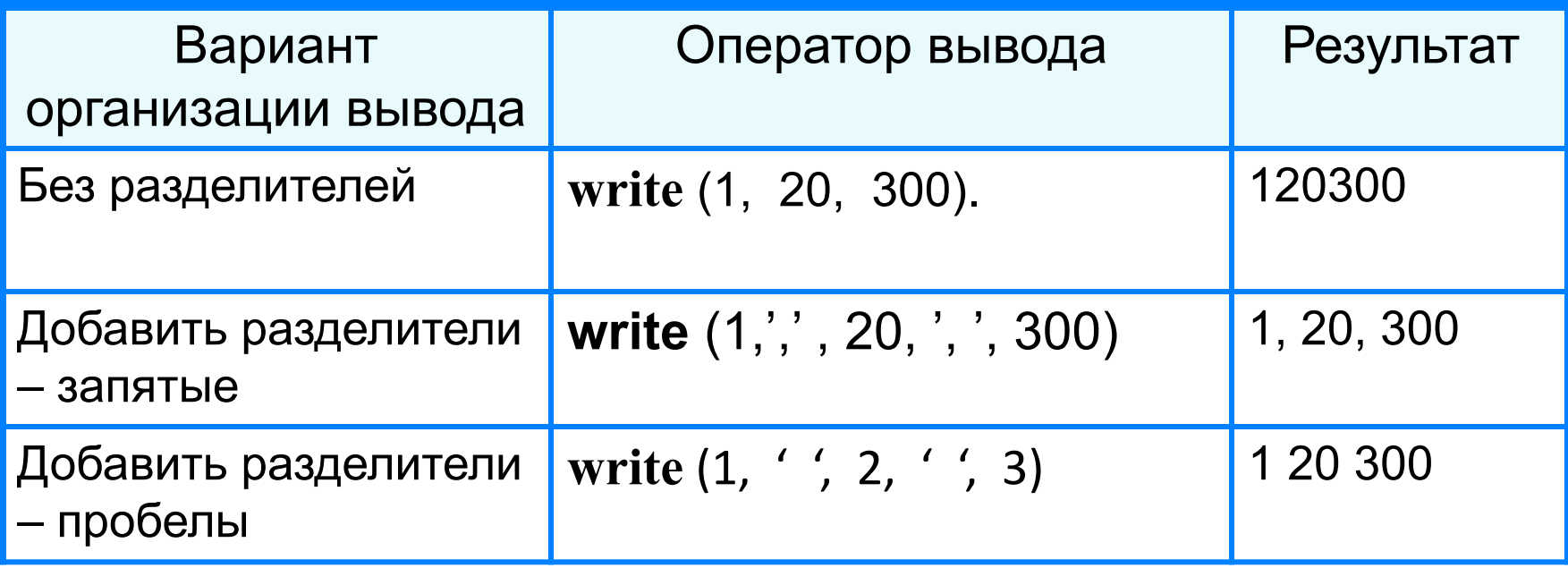

#### **Ввод данных с клавиатуры (записать в тетрадь)**

Ввод в оперативную память значений переменных :

**read** (<**имя переменной1>, …, <имя переменной** N> )

**список ввода**

Примеры read(x); read(x,y); readln(x);

## **Ввод данных с клавиатуры**

**read** (<**имя переменной1>, …, <имя переменной** N> )

Выполнение оператора **read:**

- 1) компьютер переходит в режим ожидания данных:
- 2) пользователь вводит данные с клавиатуры:
	- несколько значений переменных числовых типов могут вводиться через пробел или через запятую;
	- при вводе символьных переменных пробел и запятую ставить их нельзя;

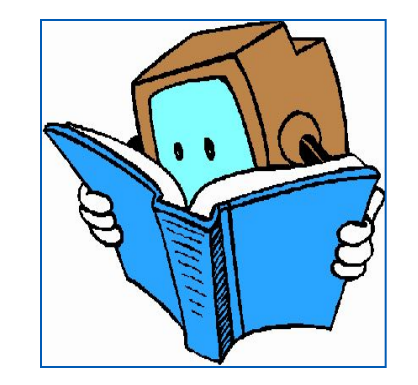

3) пользователь нажимает клавишу **Enter**.

## **Ввод данных с клавиатуры**

*Типы вводимых значений* должны *соответствовать типам переменных*, указанных в разделе описания **!** переменных.

```
var i, j: integer;x: real;
read (i, j, x);
```
варианты организации входного потока:

1 0 2.5 <**Enter**>

После выполнения оператора **readln** курсор переходит на новую строку.

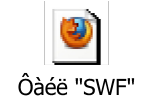

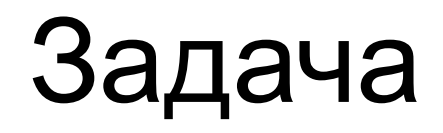

# Заданы 2 числа а,b. Найти сумму этих чисел и произведение.

• Заданы 2 числа а, ь. Найти сумму этих чисел и произведение - блок-схема

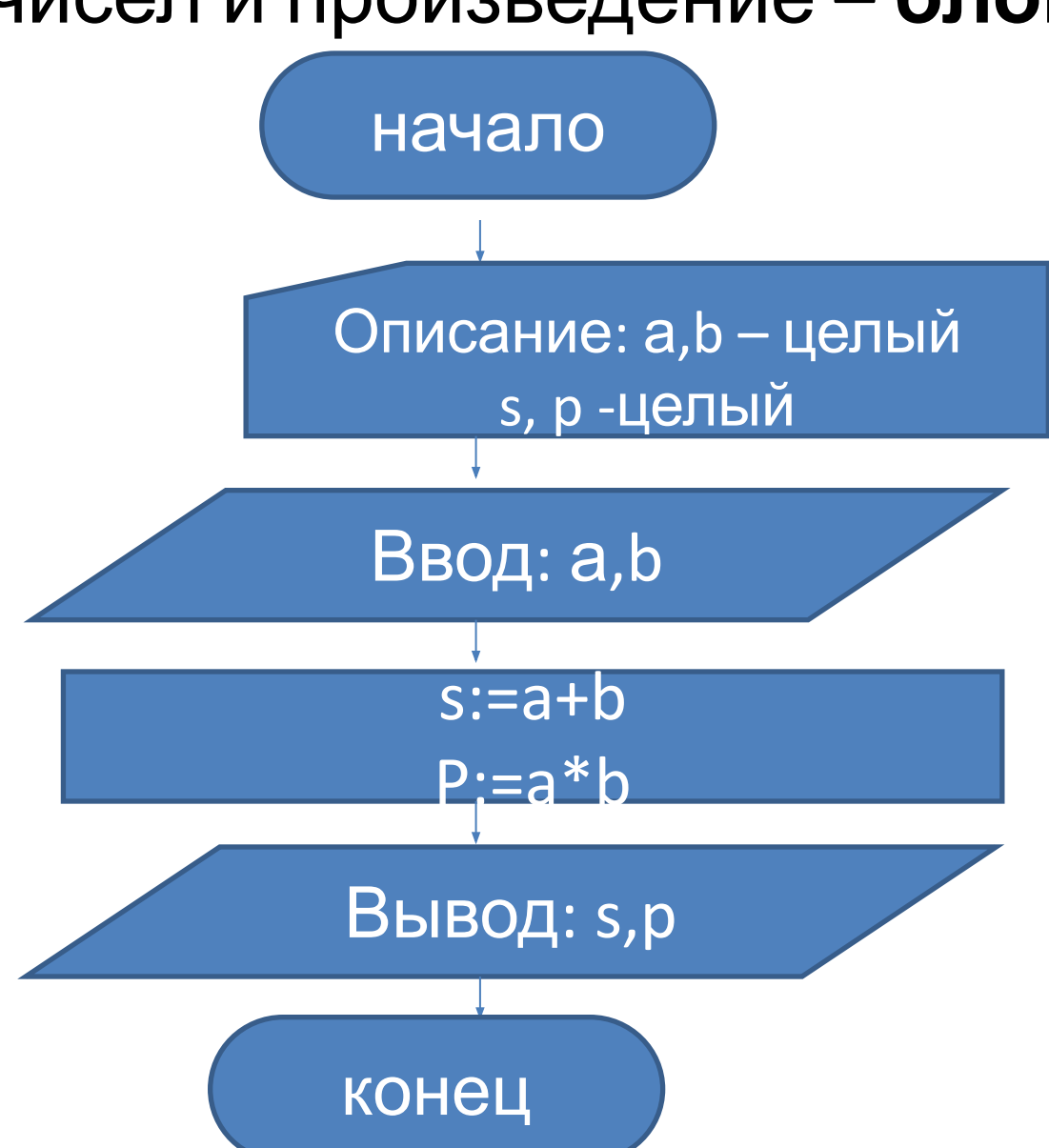

# программа

- Program n1;
- Var a, b, s, p: integer;
- Begin
- Readln(a,b);
- $s:=a+b$ ;
- $p:=a^*d$ ;
- Writeln('s=',s,'p=',p)
- End.
- Название программы
- Описание переменных
- Программная скобка (начало)
- Ввод переменных
- Оператор присваивания
- Оператор присваивания
- Вывод переменных
- Конец программы